#### $\blacksquare$   $\blacksquare$   $\blacks$

2009 11 6

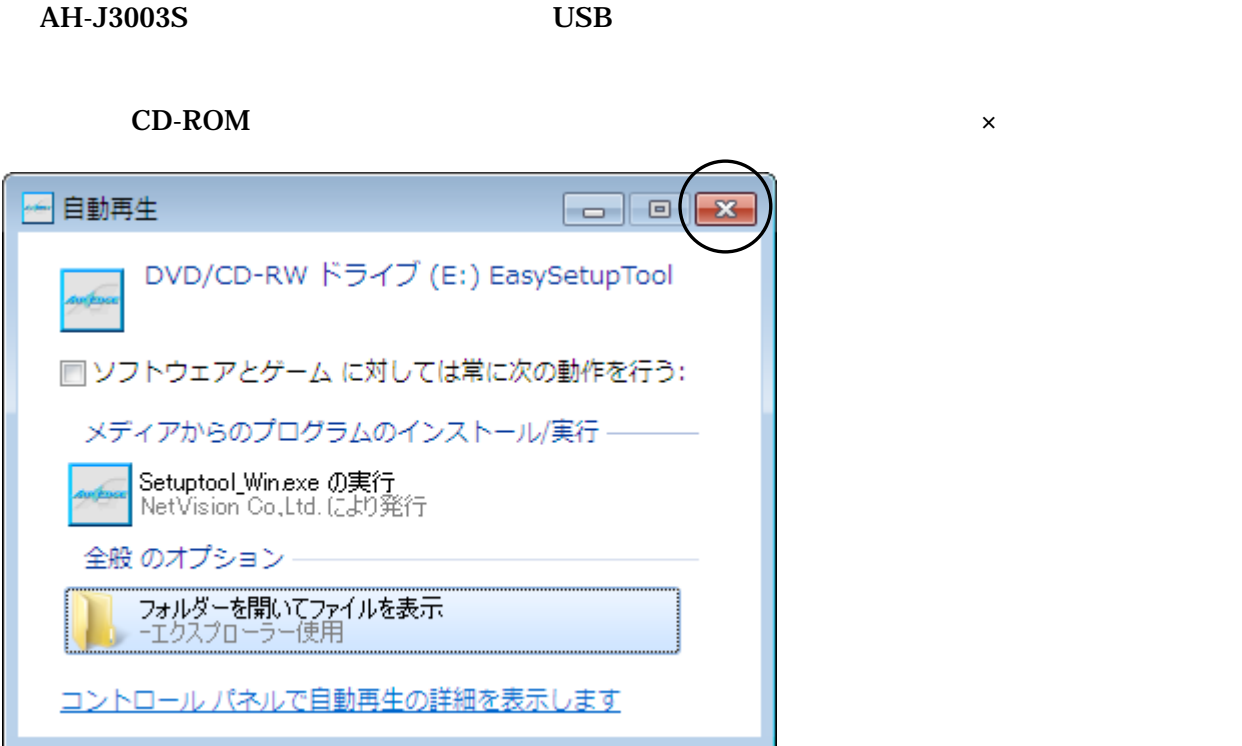

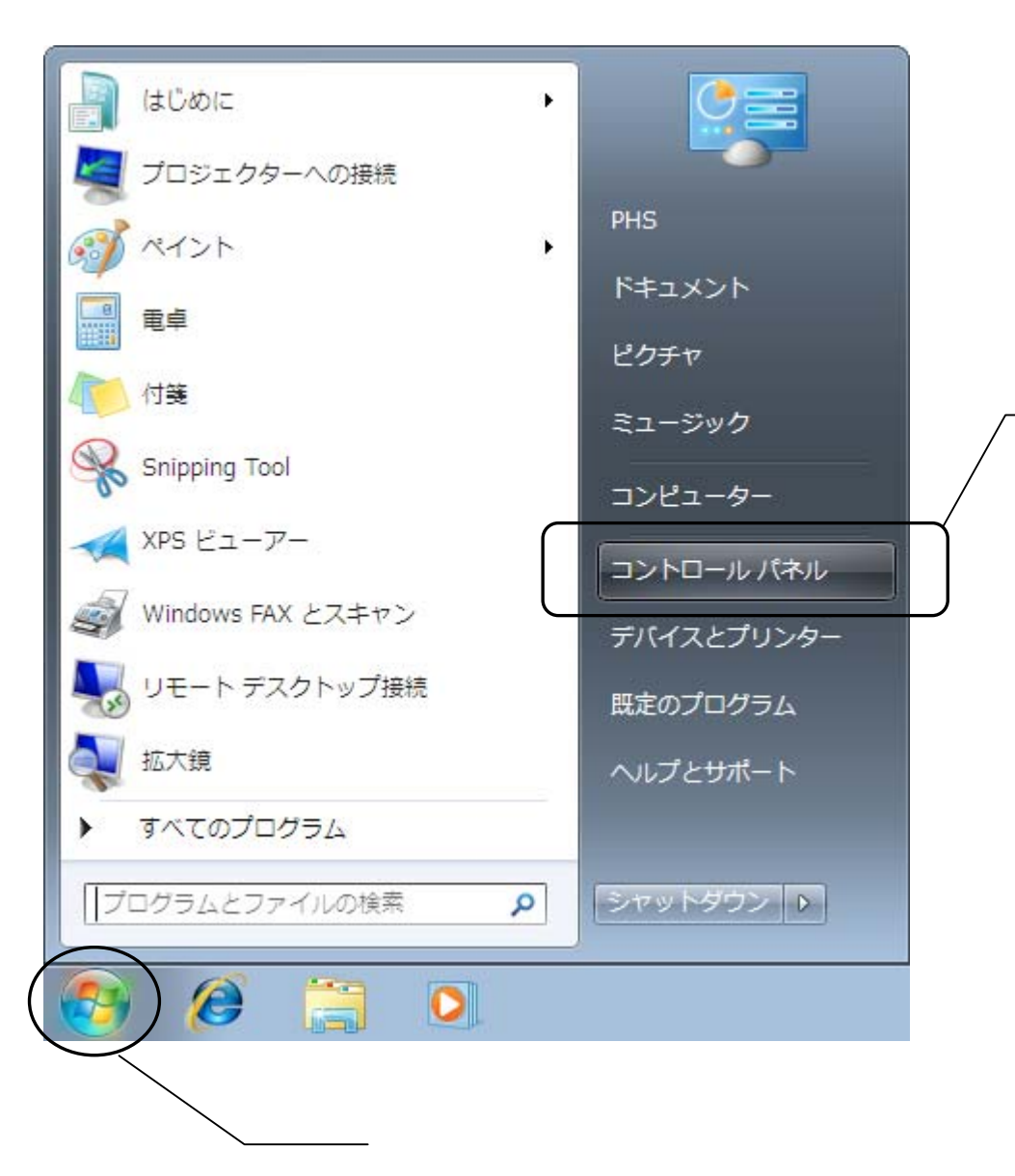

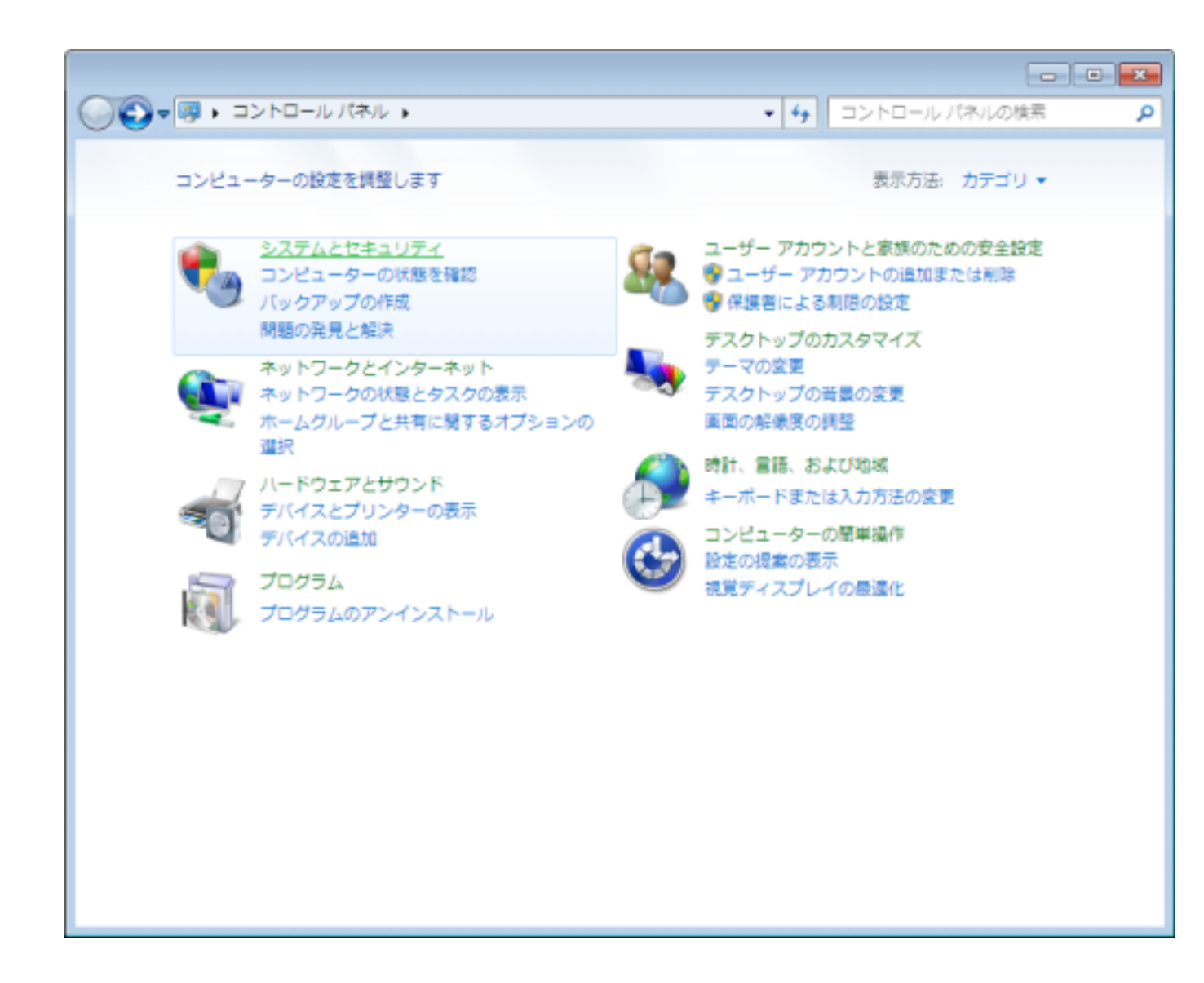

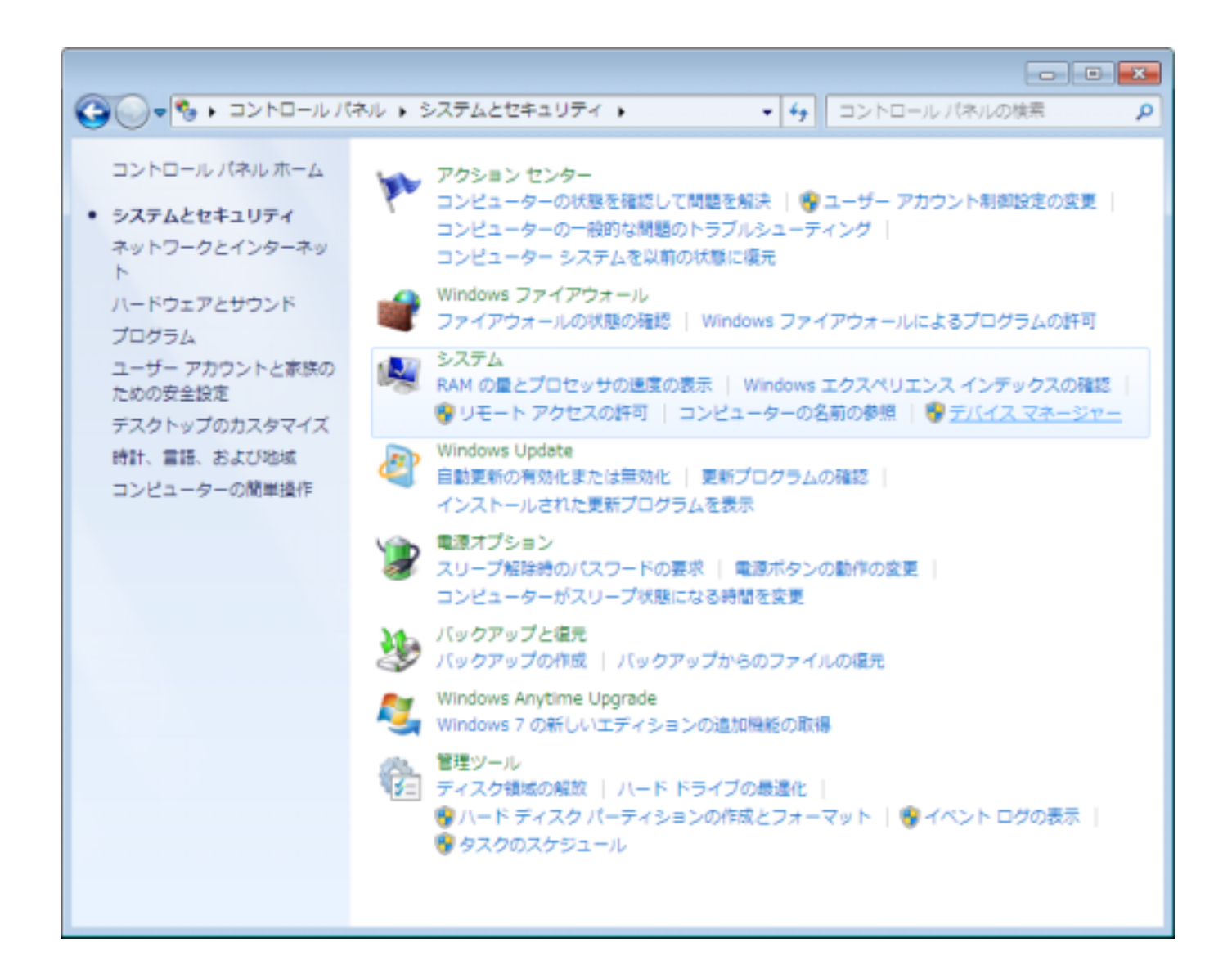

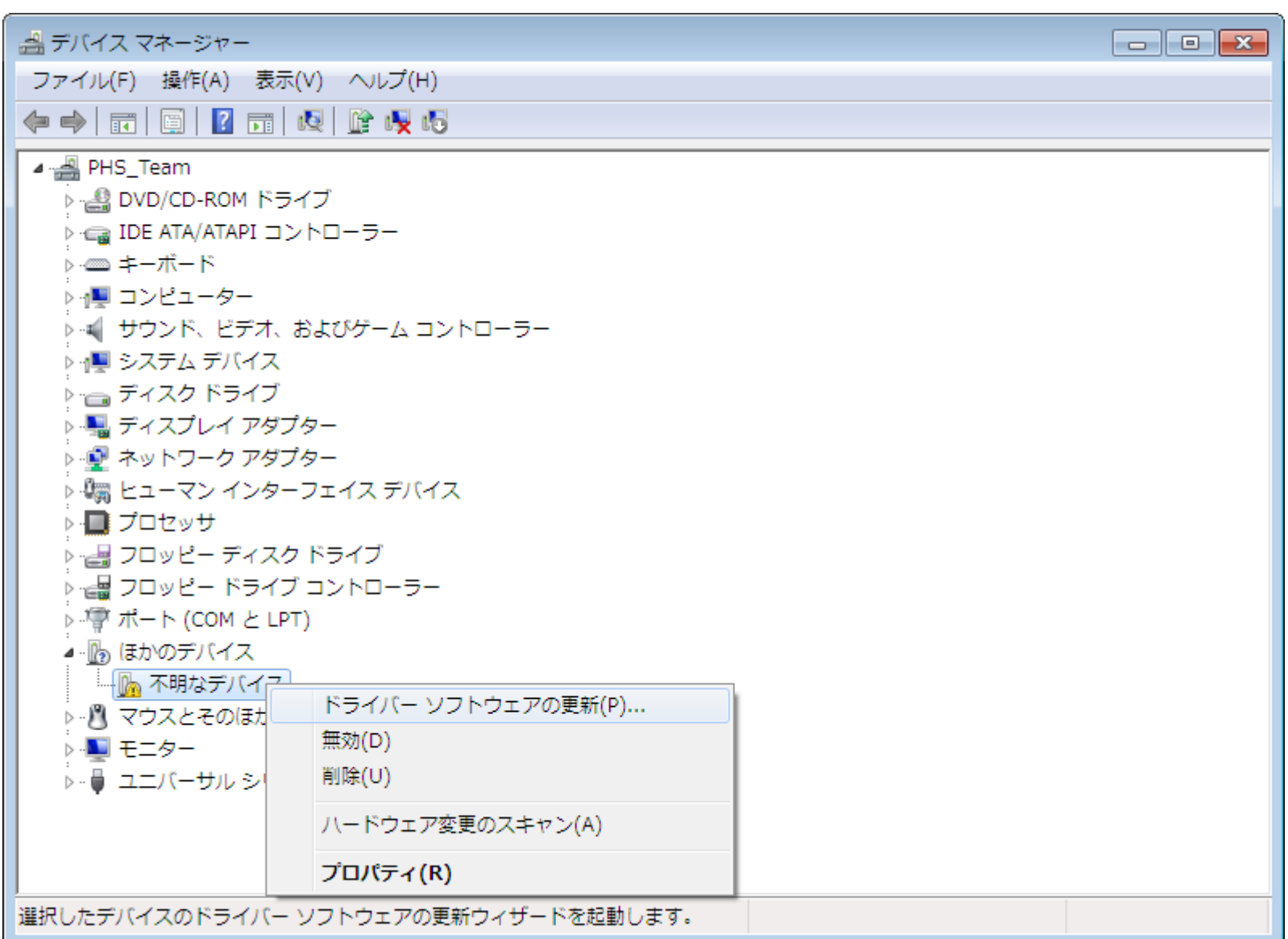

P<sub>2</sub> and the part of the part of the part of the part of the part of the part of the part of the part of the part of the part of the part of the part of the part of the part of the part of the part of the part of the part

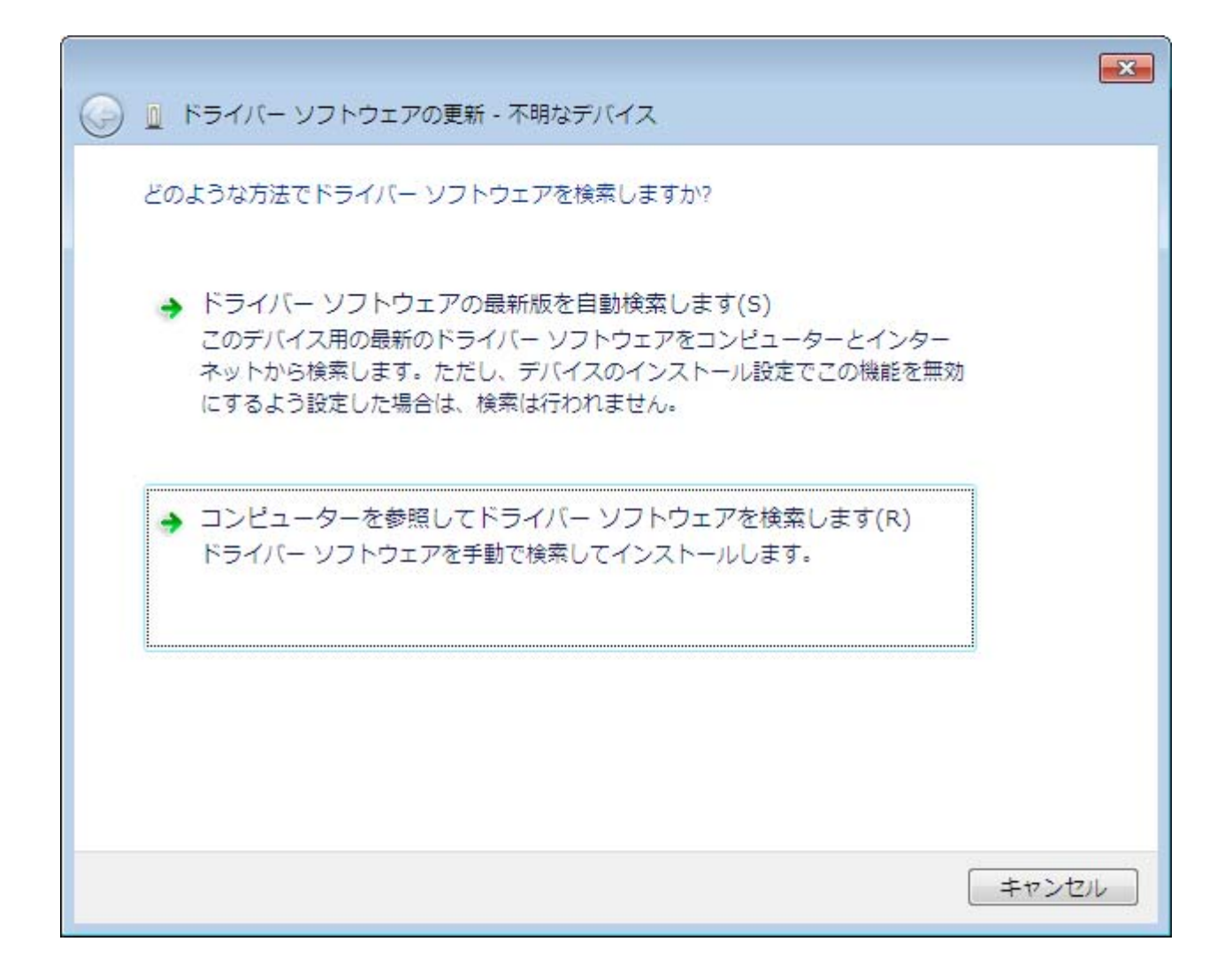

 $\mathbf{R}$ 

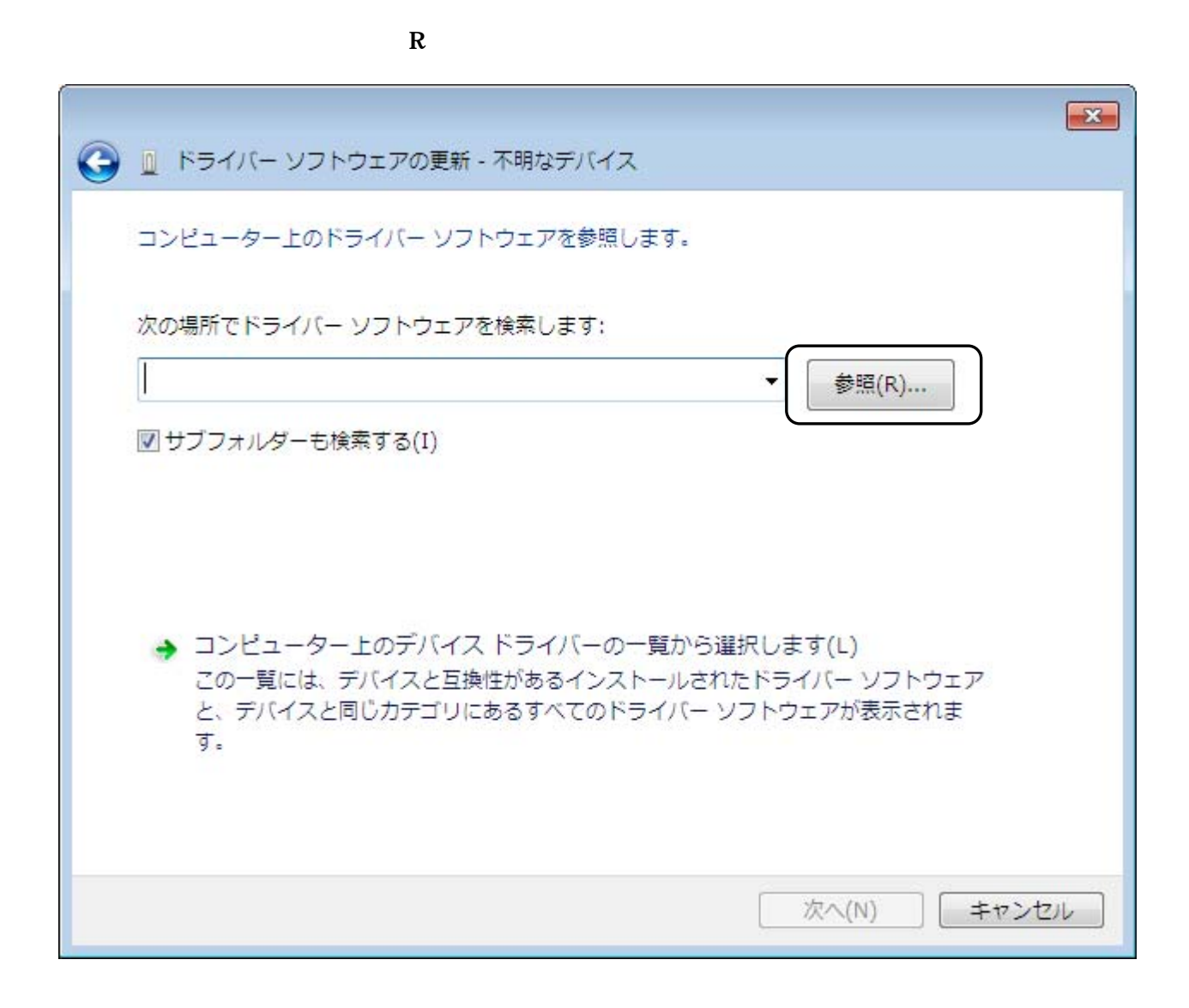

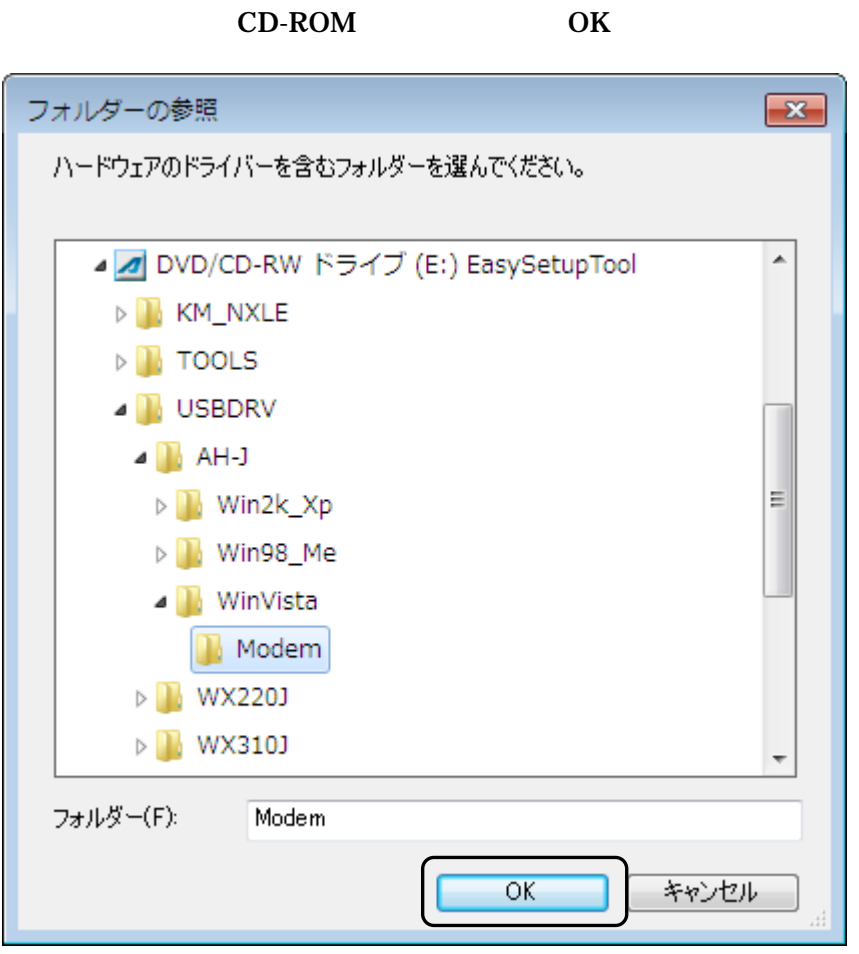

CD-ROM

### [http://www.jrcphs.jp/j3003s/jrcdrv\\_win.html](http://www.jrcphs.jp/j3003s/jrcdrv_win.html) USB usbdrv11b010exe

# usbdrv11b010exe

## C:¥Users¥PHS¥Desktop

PHS

### usbdrv11b010.exe

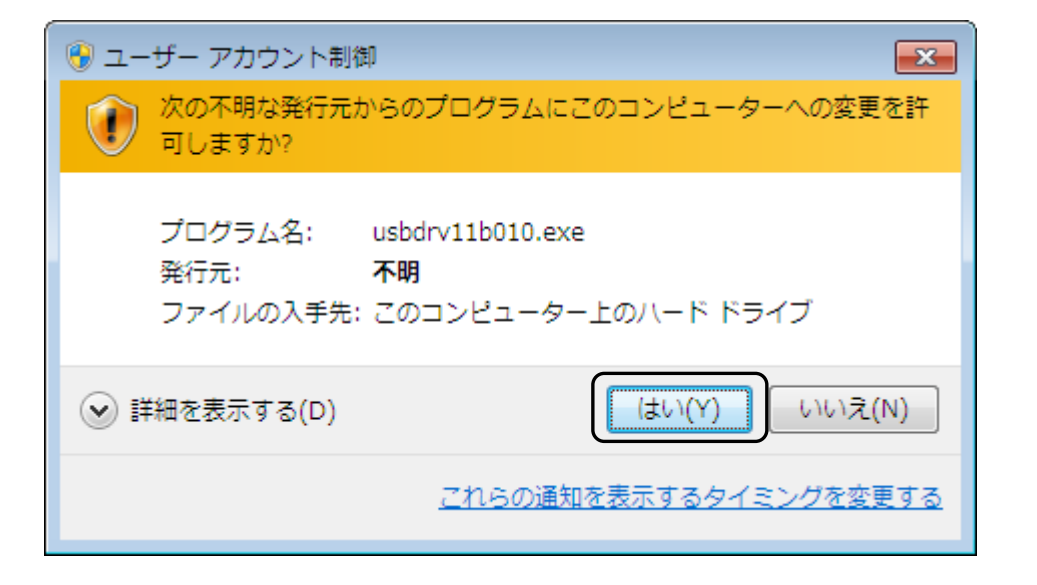

Y

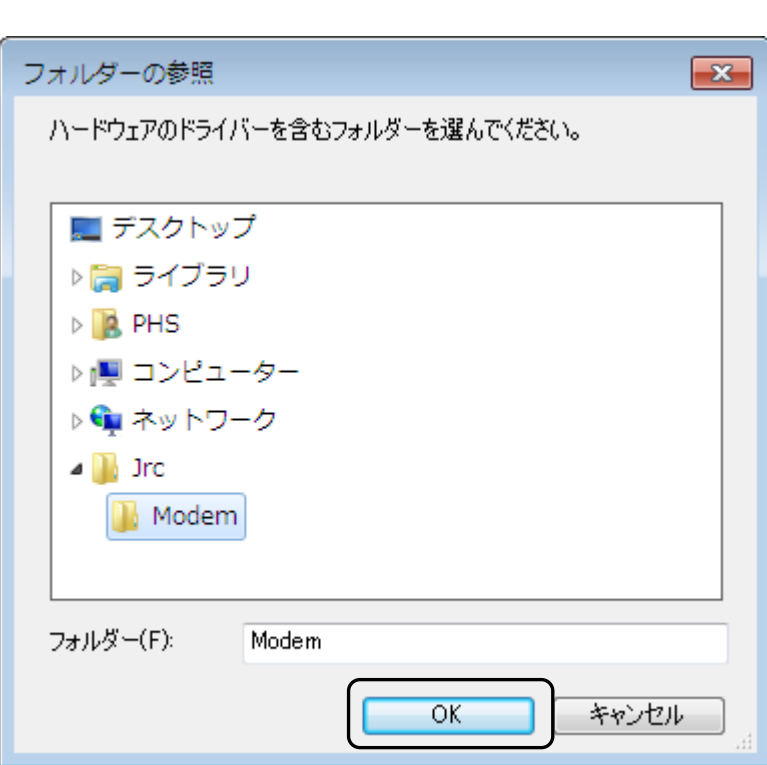

OK

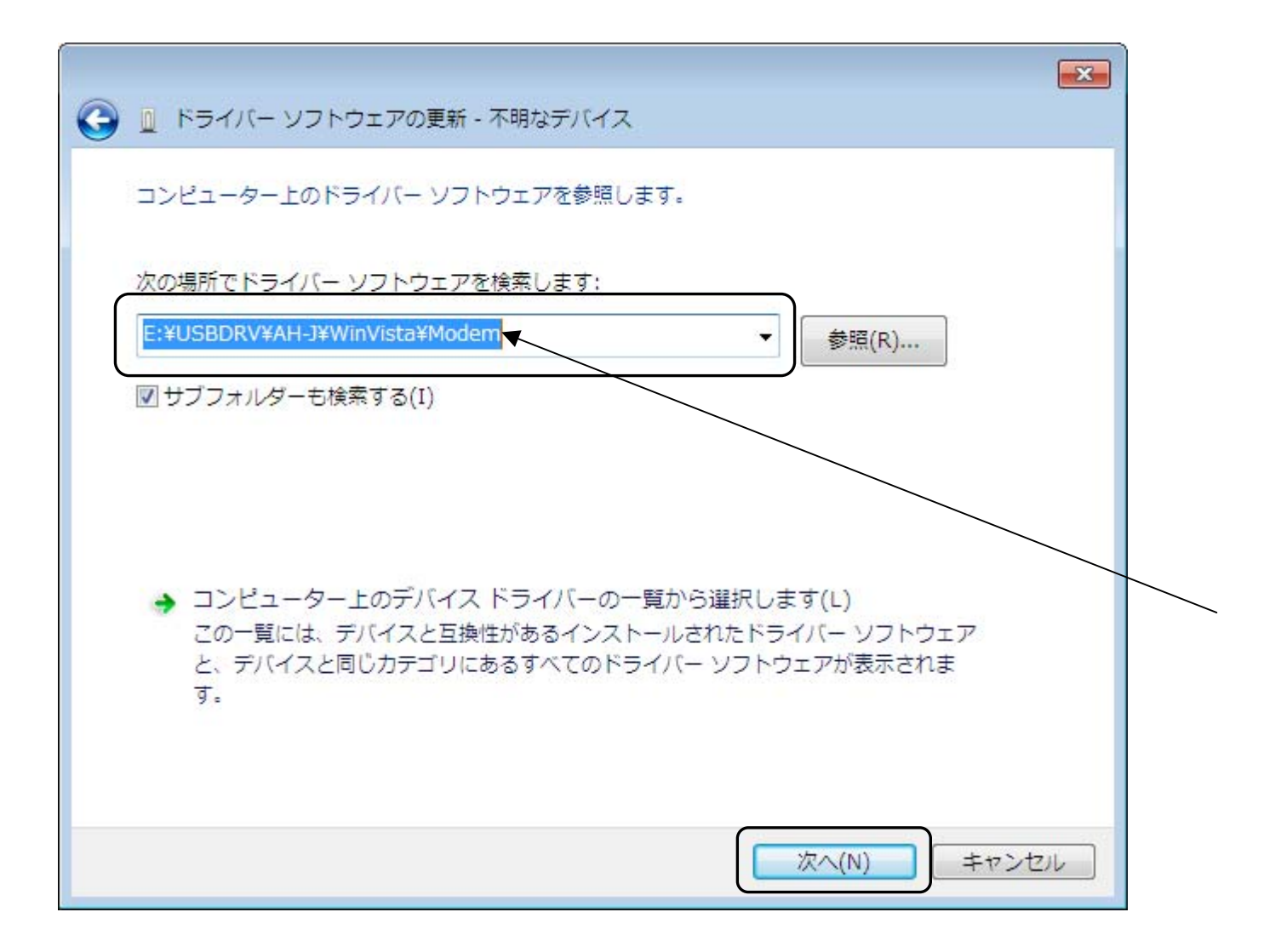

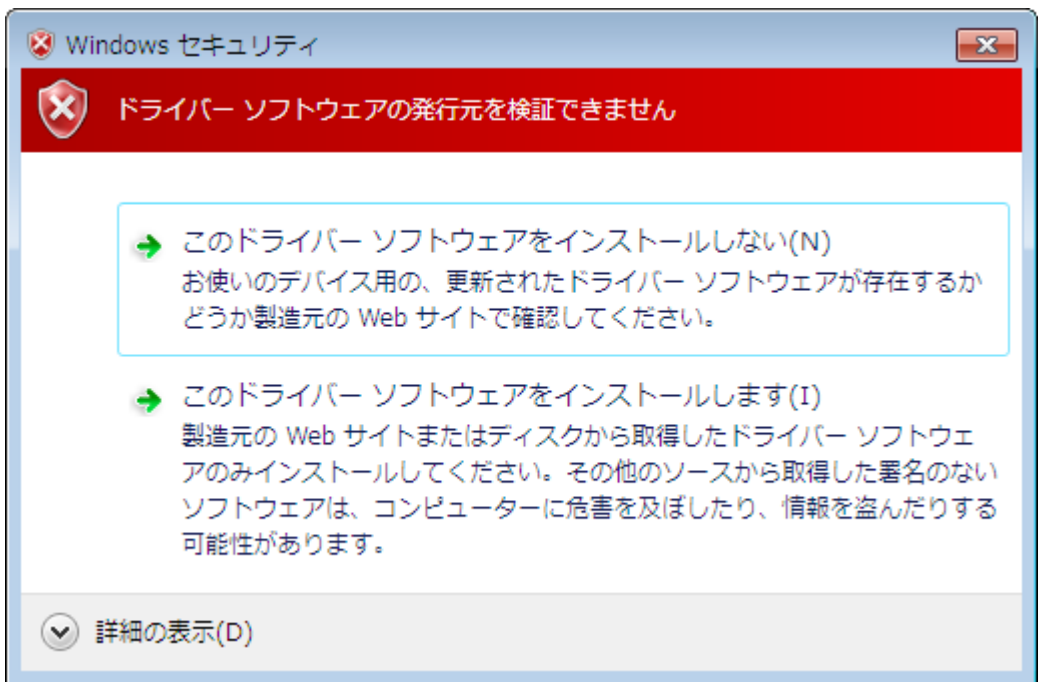

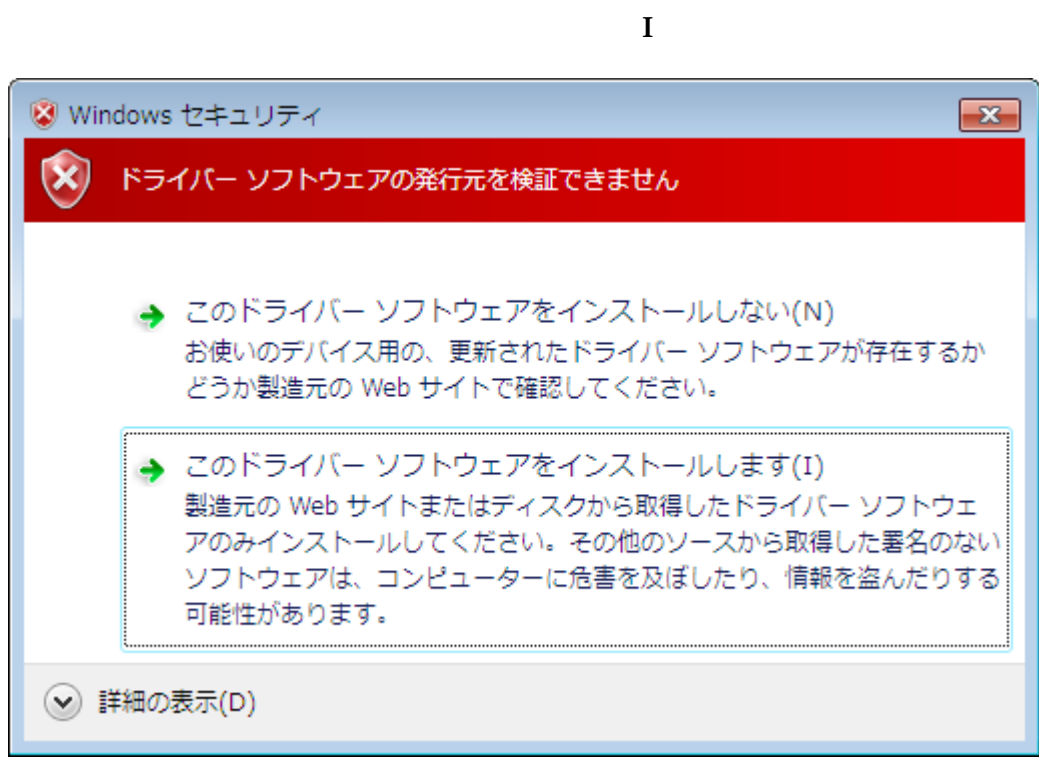

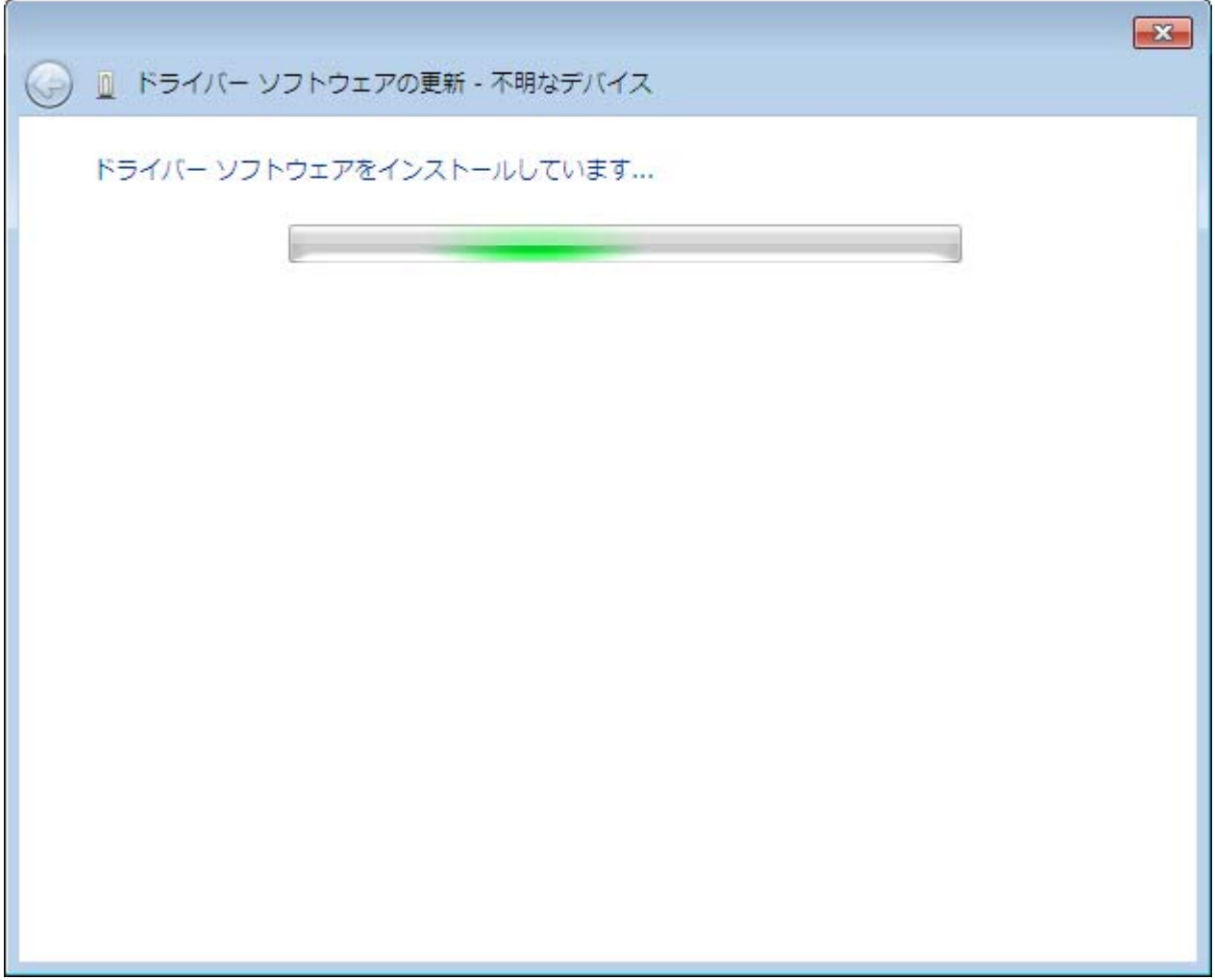

#### JRC USB Modem - 11B010 $\overline{0}$  contracts to the contract of  $\overline{C}$

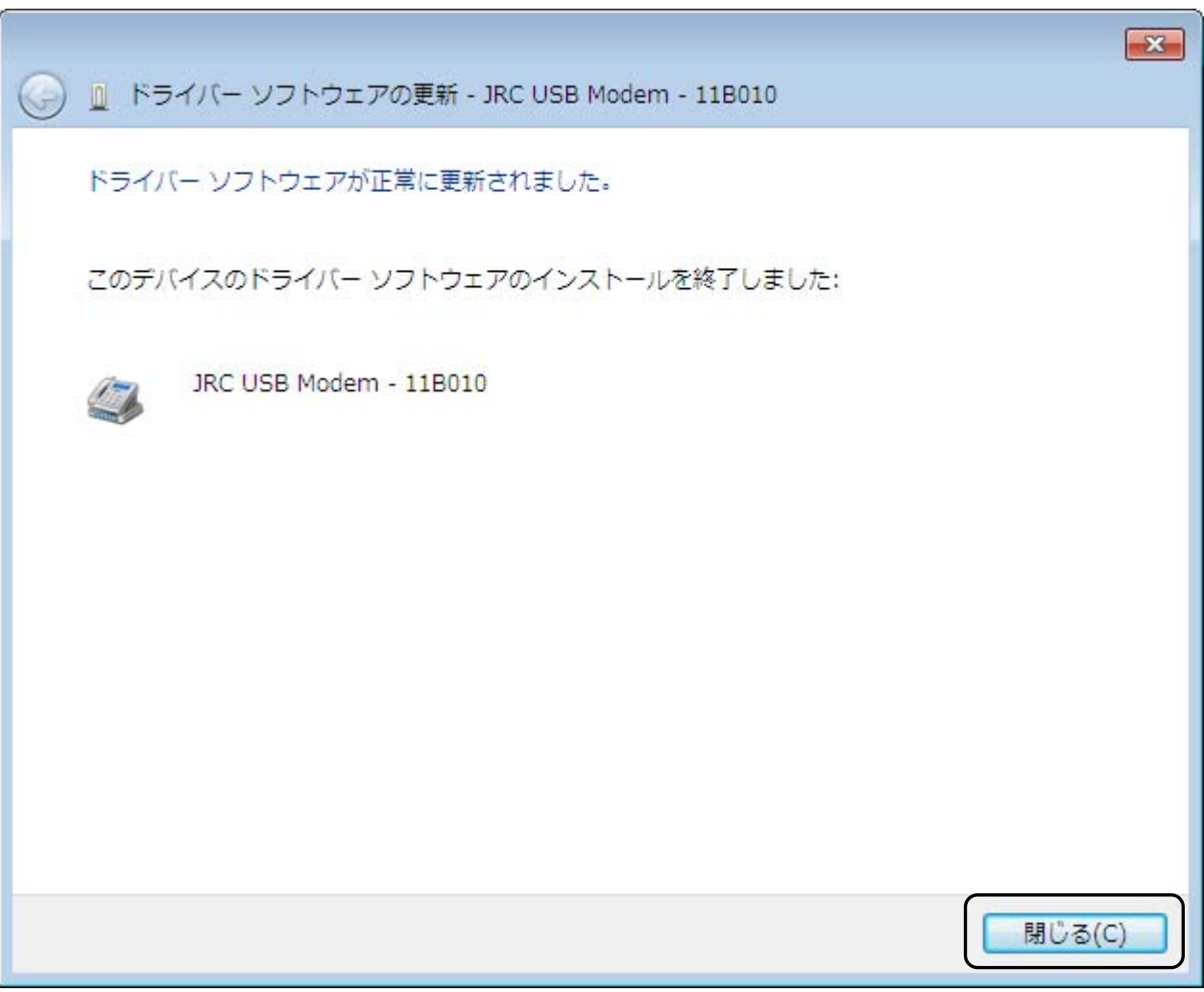

 $\mathbf C$